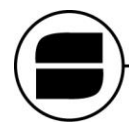

## Aula Virtual • Coordinación Técnica de Capacitación<br>Servicio Nacional de Sanidad y Calidad Agroalimentaria

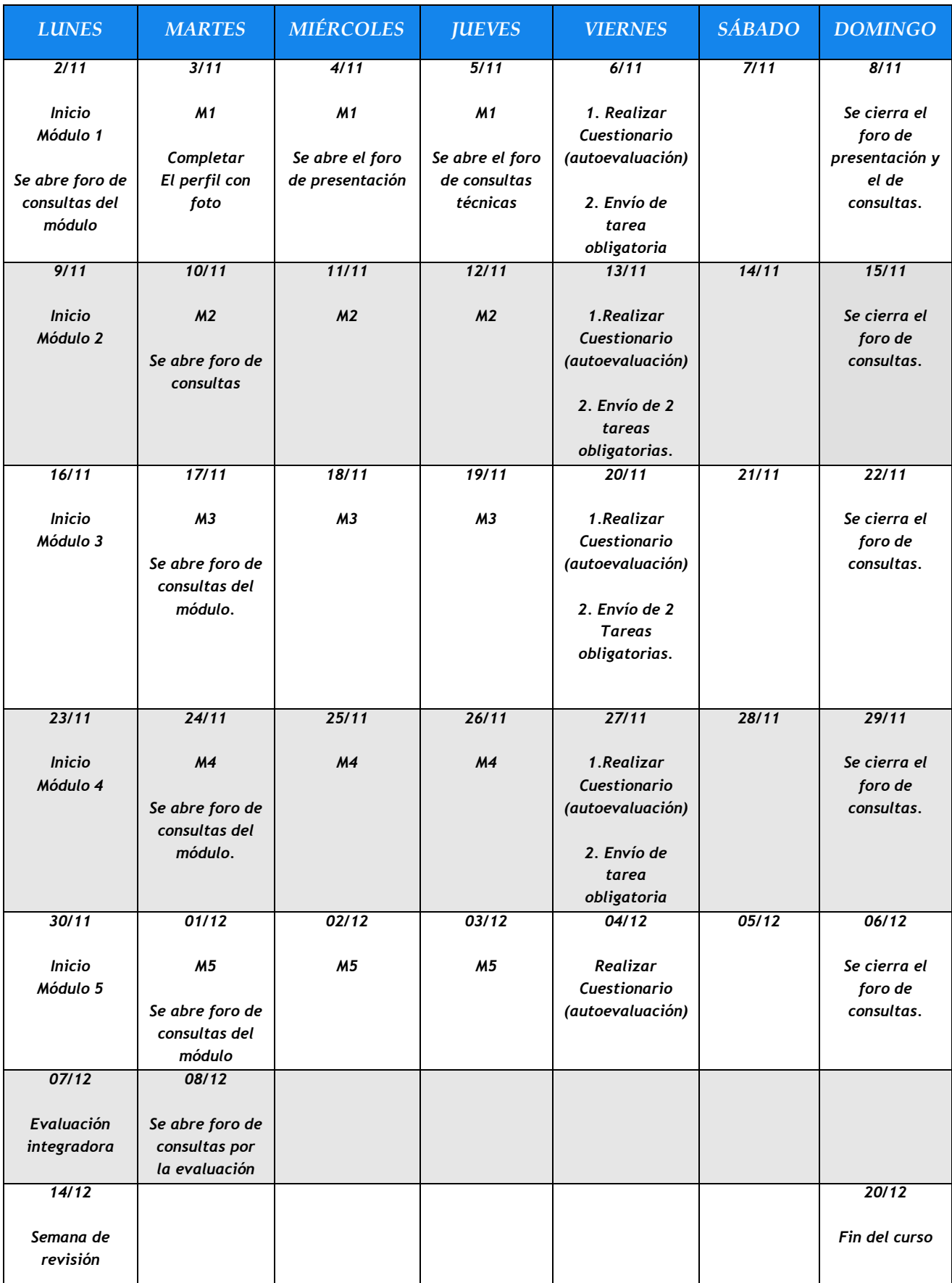